## <span id="page-0-0"></span>П.Я. Чудаковский, к. ф.-м. н.: И.А. Корнеева асс.: Л.С. Игнатова студ. (ГУВПО «Белорусско-Российский университет» г. Могилёв) КОМПЬЮТЕРНАЯ ВИЗУАЛИЗАЦИЯ ОПТИЧЕСКИХ ДИФРАК-ПИОННЫХ КАРТИН

В настоящей работе рассматривается возможность развития метода оптической дифрактометрии. Применительно к прямой задаче дифрактометрии осуществляется расчет дифракиионных картин от фазовых объектов, с иелью их дальнейшего использования при решении обратной оптической задачи.

Ключевые слова: дифракция света, дифрактометрия, компьютерная визуализация, прямая оптическая задача.

Важнейшим направлением современных технологий является создание материалов с новыми свойствами. К одной из таких технологий относится модификация материалов в плазме тлеющего разряда. Данная технология развивается и в Белорусско-Российском университете [1]. Целью настоящего и дальнейших наших исследований является развитие метода оптической дифрактометрии [2] применительно к объектам, модифицированным в плазме тлеющего разряда. В частности нас интересует активность поверхностей оптических материалов модифицированных в плазме к жидким средам, а также поведение дефектов на поверхности и внутри таких материалов от воздействия внешних факторов (механическое воздействие, температурное и т.д.) При таких исследованиях нам придется иметь дело с дифракцией света на объектах различного рода (капли жидкостей, поры в материале, раковины и т.д.). Регистрация дифракционных картин и их обработка позволит получить дополнительную информацию об исследуемых объектах. Поэтому возникает необходимость в предварительном компьютерном моделировании оптических полей (дифракционных картин) на удаленном экране от объекта исследования. Ниже рассмотрим способы реализации прямой оптической задачи дифрактометрии.

Так в случае исследования небольших прозрачных объектов на поверхности (капли жидкости, тонкопленочные пятна) или объектов внутри оптического материала (поры) их можно рассматривать, как 2D-фазовые ступеньки круговой симметрии. Для расчёта дифракционной картины от таких ступенек можно воспользоваться дифракционным интегралом Френеля-Кирхгофа [3], записанным в цилиндрической системе координат

$$
\psi(R,\gamma) = -\frac{i}{2}Ae^{\frac{ik}{2}z} \frac{z(z+\frac{R^2}{2z})}{\int\limits_{0}^{x} d\theta} \left( e^{i\phi} \frac{a}{\int\limits_{0}^{a} e^{ik\left[\frac{\rho^2}{2z} - \frac{R\rho\cos(\theta-\gamma)}{z}\right]}}{0} \rho d\rho + \int\limits_{a}^{b} e^{ik\left[\frac{\rho^2}{2z} - \frac{R\rho\cos(\theta-\gamma)}{z}\right]} d\rho d\rho \right). (1)
$$

B формуле (1)  $\xi = \rho \cos \theta$ ,  $\eta = \rho \sin \theta$ ,  $x = R \cos \gamma$ ,  $y = R \sin \gamma$ ,  $k$  - волновое число, A - амплитуда падающего излучения,  $\phi$  - фазовая константа, значение которой определяется толщиной фазовой ступеньки, показателями преломления ступеньки и среды, окружающей ступеньку, а также длиной волны светового излучения . Численное решение интеграла (1) найдено средствами

MathCad 13. Результат математического моделирования представлен на рисунке 1, и относится к фазовому объекту толщиной  $\lambda/4$  ( $\lambda = 0.6328$  мкм), с показателем преломлении  $n = 1,33$ , радиусом  $a = 2$  мм. Фазовая ступенька окружена воздухом, виртуальный экран расположен на расстоянии  $z = 3$  м. При числе точек виртуального экрана 120×120 время расчета занимает 4 минуты, а при числе точек экрана 250×250 – 13 минут.

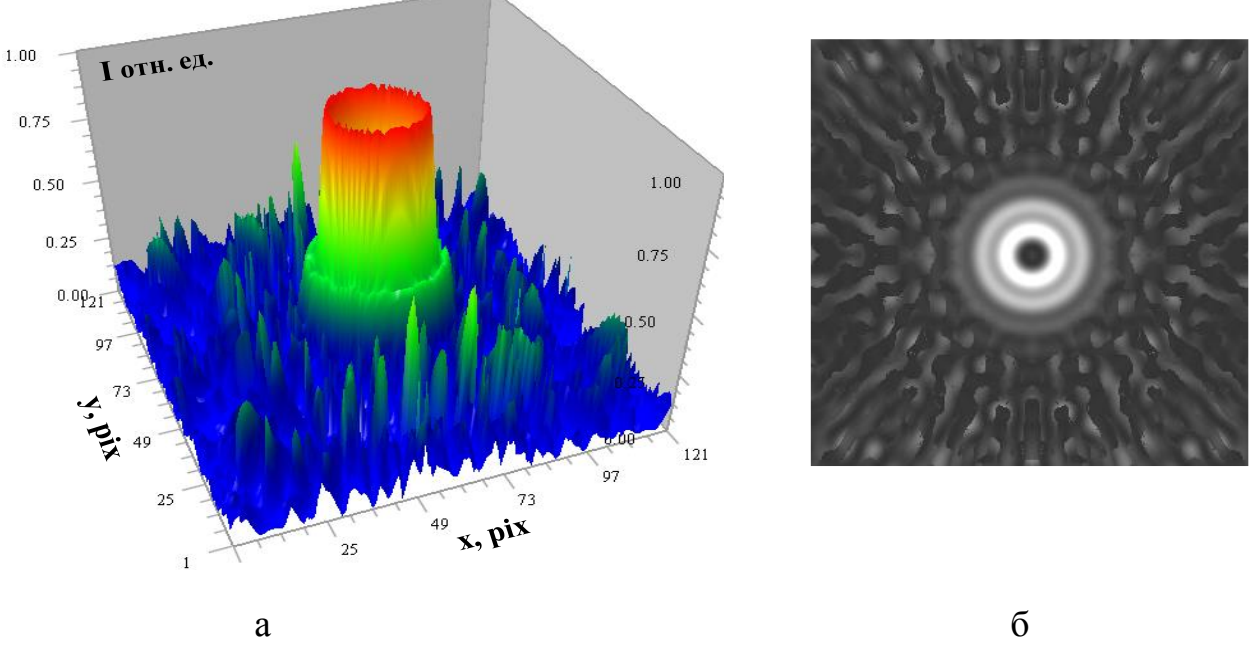

Рисунок 1 – Трехмерное распределение интенсивности в дифракционной картине (а) и дифракционная картина на виртуальном экране

Следует принять во внимание, что фазовые объекты могут иметь произвольную форму, и в общем случае являются 3D-объектами. Для компьютерной визуализации дифракционных картин от объектов подобного рода рассмотрим метод, появившийся сравнительно недавно [4]. В основе метода также лежит использование интеграла Френеля - Кирхгофа, но для компьютерной реализации этот интеграл рассматривают как предел от некоторой интегральной суммы. Такое представление позволяет несколько сократить время счета. Для более полного понимания метода рассмотрим дифракцию света на некотором объекте произвольной формы (например, апертура произвольной формы). Геометрия задачи представлена на рисунке 2. Согласно рисунку 2 источник света расположен в точке I, а  $S$  – произвольная поверхность апертуры,  $P$  – точка наблюдения на экране,  $\vec{r}$  – вектор, проведенный от источника I к выделенной малой области  $dS$  апертуры  $S$ ,

 $\vec{R}$  – вектор, проведенный от области dS к точке наблюдения P,  $\vec{n}$  – вектор нормали. Условимся полагать, что в системе координат  $Oxyz$  точка наблюдения  $P$ имеет координаты ( $x_P$ ,  $y_P$ ,  $z_P$ ); точка  $I$  характеризуется координатами

 $(0, 0, -z_1)$ , а координаты элемента  $dS - (x_S, y_S, z_S)$ . Область D на рисунке есть проекция поверхности S на плоскость  $xOy$ . Эта область разбивается на конечные малые элементы dD. Через элементы dD и компоненты вектора нормали  $\vec{n}$  определяется элемент dS.

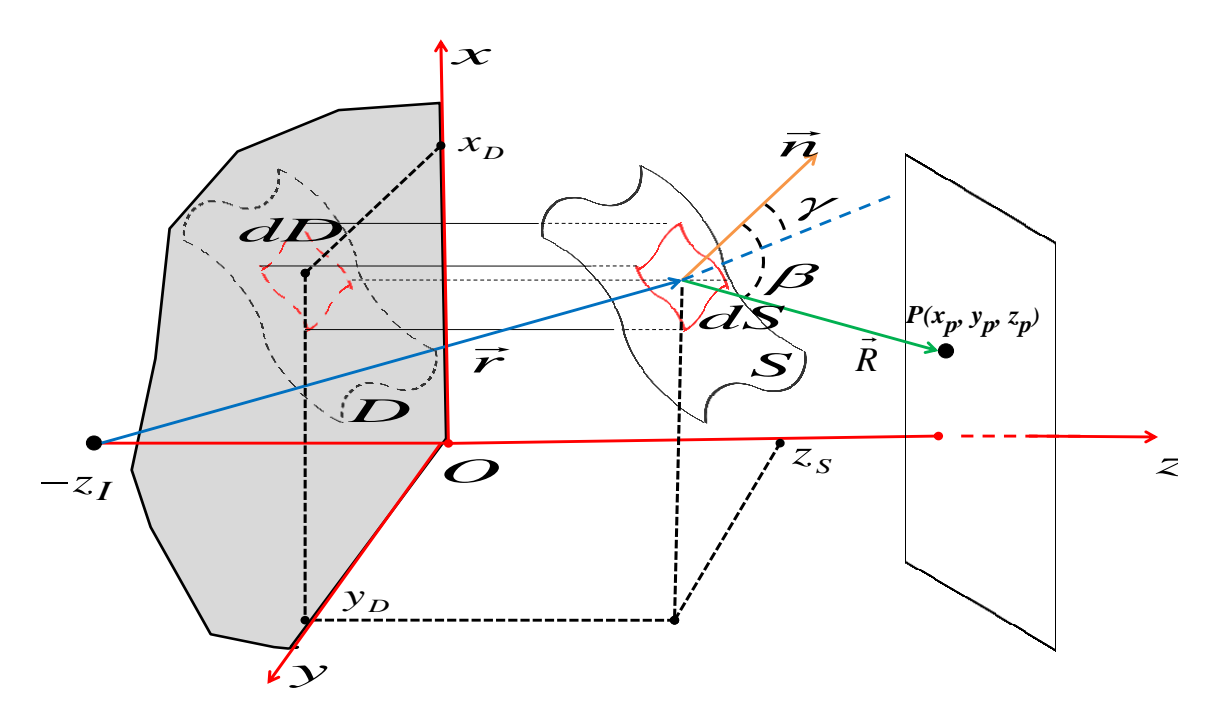

Рисунок 2 – Геометрия задачи к расчету дифракция света на объекте произвольной формы

Амплитуда поля (напряженность электрического поля) на экране в точке  $P$ находится из интеграла Френеля-Кирхгофа, записанным в виде:

$$
\psi_{\hat{P}} = \int \int \frac{i}{\lambda} \frac{1}{rR} a(\beta, \gamma) \psi \, e^{i(\omega t - \vec{k}\vec{r} - \vec{k}\vec{R})} dS \,, \tag{2}
$$

где  $\psi$  - напряженность электрического поля световой волны, излучаемой источником *I*,  $\omega$  – круговая частота,  $\lambda$  – длина волны света в вакууме,  $k$  – волновое число. Напряженность электрического поля  $\psi_{\mathbf{p}}$  зависит от ориентации

элемента dS, которая задаётся углами  $\beta$  (угол между векторами  $\vec{R}$  и  $\vec{n}$ ) и  $\gamma$ (угол между векторами  $\vec{r}$  и  $\vec{n}$ ). Эти углы взаимосвязаны коэффициентом наклона  $a(\beta, \gamma) = \cos \beta + \cos \gamma/2$ . В случае дифракции Фраунгофера этот коэффициент принимает значение равное единице.

Поверхность S может быть описана функцией  $G(x, y, z) = 0$ . С учетом этого уравнения задаются координаты  $(x_S, y_S, z_S)$  для каждого элемента  $dS$  по-Кроме того, вектор нормали верхности *S*.  $\vec{n}$ задаётся. как  $\vec{n} = \frac{\partial G}{\partial x}\vec{i} + \frac{\partial G}{\partial y}\vec{j} + \frac{\partial G}{\partial z}\vec{k}$ . Если принять, что элементы поверхности

бесконечно-малые, то интеграл типа Френеля-Кирхгофа можно рассматривать как предел от интегральной суммы, т.е.

$$
\iint_{S} T(x, y, z)dS \to \lim_{ds \to 0} \sum_{s} T(x, y, z)dS
$$
 (3)

Разбив поверхность S на конечные малые элементы dS, напряженность электрического поля в точке Р от такого элемента может быть найдена, как

$$
d\psi_{\vec{P}} = -\frac{i}{\lambda} \frac{1}{rR} a(\beta, \gamma) \psi \ e^{i\delta \varphi} dS \,, \tag{5}
$$

где  $\delta\varphi$  – фазовый сдвиг волны при её распространении от источника I в точку  $P$  на экране. Полное поле в точке  $P$  определяется, как сумма полей созданных от каждого конечно-малого элемента  $dS$  поверхности S, а именно:  $\psi_P = \sum d\psi_P$ . В свою очередь интенсивность в точке экрана равна

$$
I_P = \left| \sum_{S} d\psi_P \right|^2.
$$
 (6)

Дальнейший математический расчет дифракционного поля на экране следует выполнять, соблюдая процедуры, описанные в [4]. Результаты апробации компьютерного моделирования в соответствии с логикой рассмотренного метода представлены на рисунке 3 и рисунке 4 для объектов в виде круговой апертуры. Программный код реализовался средствами Fortran.

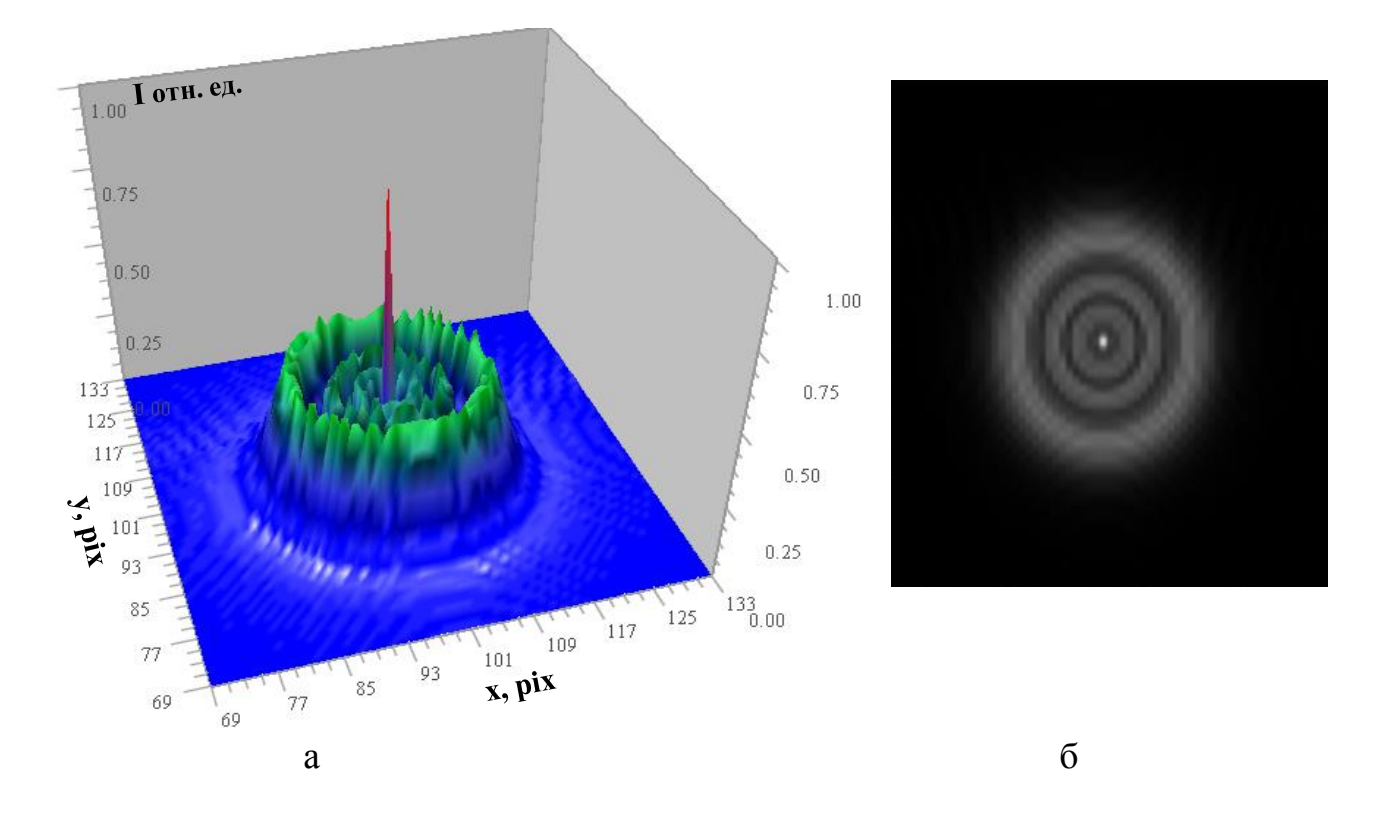

а - трехмерное распределение интенсивности в дифракционной картине б - дифракционная картина на виртуальном экране Рисунок 3 – Дифракции Фраунгофера на апертуре круговой симметрии радиуса 3 мм

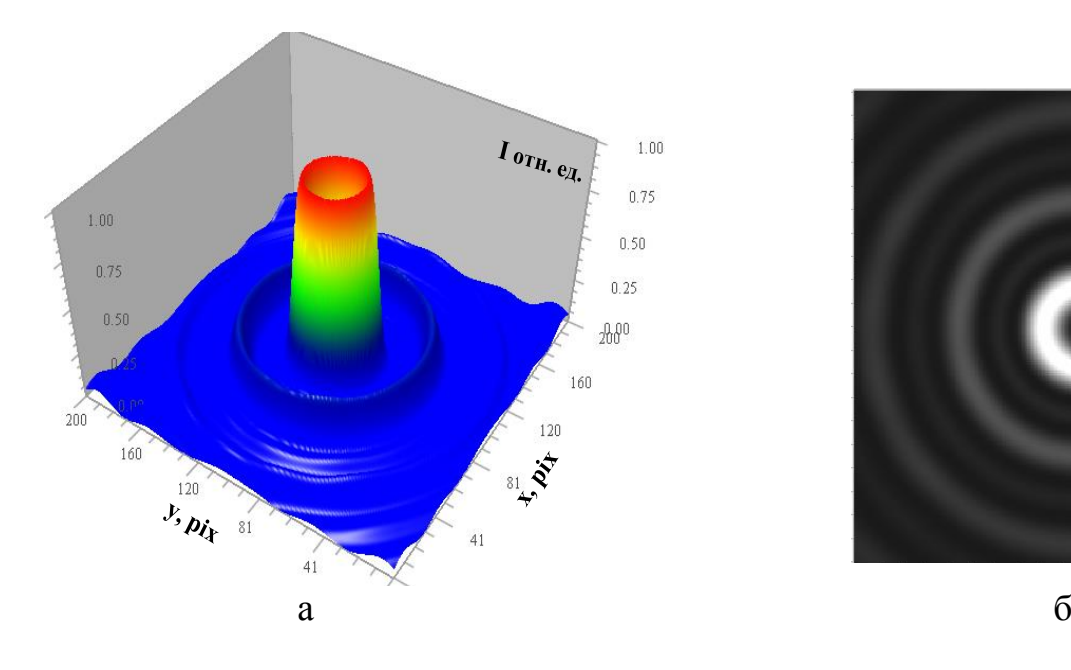

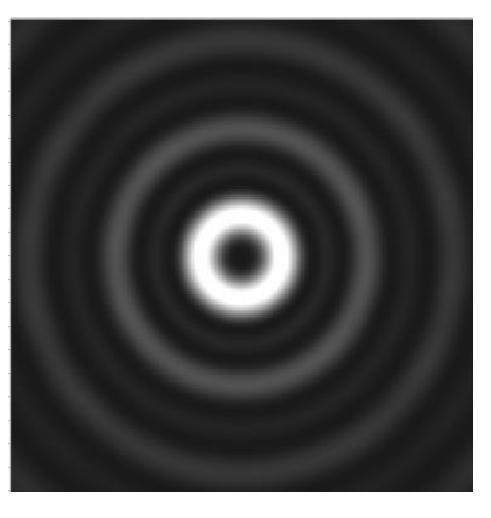

## а – трехмерное распределение интенсивности в дифракционной картине б – дифракционная картина на виртуальном экране Рисунок 4 – Дифракции Френеля на апертуре круговой симметрии радиуса 5 мкм

Дифракционная картина на рисунке 3 соответствует случаю, когда  $z_p = z_l = 1$  м, а дифракционная картина на рисунке 4 построена при  $z_p = 0.4$  м. В обоих случаях среда перед апертурой и за апертурой является воздушной. При визуализации дифракционных картин данным способом время счета зависит от количества  $N_x$  и  $N_y$  $N_{y}$  элементов *dD* ( $N_{x}$  – число элементов по оси *Ox*,  $N_{y}$  – число элементов по оси  $Oy$ ). Для сравнения, при  $N_y = N_{xy} = 200$ *y*  $N_{\chi}$  = *N*<sub>V</sub> = 200 и числе точек на экране 220×220 время счета составило около 10 минут, а при  $N_v = N_v = 100$ *y*  $N_{\chi} = N$ всего 150 секунд.

Таким образом, в вычислительных экспериментах апробированы методы, позволяющие производить расчет прямой задачи оптической дифрактометрии. Дифракционные картины, рассчитанные данными методами, могут быть использованы для проверки эффективности алгоритмов решения обратной оптической задачи дифрактометрии.

## Литература

2. Tavassoly M. Optical diffractometry// J. Optical Society of America.  $-2009$ . – Vol. 26,  $\mathcal{N} \leq 3$ . – P. 540 – 547.

3. Amiri M. Fresnel diffraction from 1D and 2D phase steps in reflection and transmission modes // Optics Communications. – 2007. – Vol. 272, № 2. – P. 349 – 361.

4. Stevanovic N. New method for determination of diffraction light pattern of the arbitrary surface // Optics and Laser Technology. – 2017. – Vol. 90. – P. 90 – 95.

<sup>1.</sup> Оптические свойства кремния, модифицированного в плазме тлеющего разряда / И.А. Корнеева // Новые материалы, оборудование и технологии в промышленности: материалы междунар. науч.-техн. конф. молод. ученых, Могилёв, 30 – 31 окт. 2013 г. / Белорус.-Рос. ун-т; редкол. : И. С. Сазонов (гл. ред.) [и др.]. – Могилев: Белорус.-Рос. ун-т, 2013. – С. 63.